## Скачать Autodesk AutoCAD Серийный номер Полный торрент взломаный [Mac/Win] {{ Обновлено }} 2023

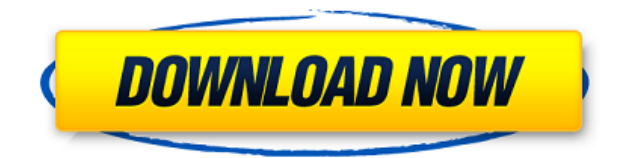

- Текст метки - это еще одно текстовое поле. Это покажет текст рядом с точкой, говорящий о том, что вы определили, используя номер точки. Если вы хотите, чтобы описание точки имело текстовую аннотацию, но вы хотите, чтобы номер точки отличался от того, что вы ввели в поле описания, мы также можем изменить это, используя параметры метки точек.... Проблема с этим подходом заключается в том, что потребление контента, а не тип обучения, приводит к долгосрочному обучению и удержанию. Студенты должны зайти, сесть за компьютер и все. Но обучение - это не то, что делается на экране компьютера. Студенты учатся лучше всего, когда взаимодействуют с реальным физическим продуктом, делятся им с другими учащимися, идут домой и строят диаграммы со своими семьями, чтобы обсуждать и создавать новые продукты в реальном мире. Когда они это делают, обучение становится глубоким. Итак, мы переносим наше обучение в нашу физическую реальность. Мы собираемся использовать инструменты нашей отрасли, AutoCAD и Google Earth, чтобы сделать обучение незабываемым. Это те же поля, что показаны выше, и для них доступна та же функция. Вы также можете ввести полное описание шаблона здесь. Это также используется в качестве заголовка при вызове из командной строки. Опять же, ввод и ввод параметров можно заменить вычисляемым полем. Описание: Учащиеся разрабатывают и применяют методы рисования и анализа дизайна. Темы включают, помимо прочего, координатную геометрию, моделирование и черчение с помощью 3D-CAD. Студенты будут работать над окончательным проектом и развивать навыки решения проблем. SUNY GEN ED — нет данных; NCC GEN ED -n/a Предлагается: Весна Этот шаблон особенно полезен, если вы хотите отслеживать расстояния между компонентами в вашей библиотеке компонентов. Например, вы можете иметь внешний элемент с 0,003 единицы, а затем поместить его внутрь электрической коробки с левым расстоянием 12 единиц.Затем вы можете изменить свой заголовок в описании шаблона, а также в общей командной строке.

## Autodesk AutoCAD С ключом С полным кейгеном For Windows [32|64bit] 2023

Однако, как только вы превысите использование бесплатной версии, вам необходимо будет приобрести лицензию Autocad Pro. Поэтому важно выбрать правильное программное обеспечение для ваших потребностей в свободное время, прежде чем переходить на более экономичную версию. Если вы ищете бесплатный инструмент САПР, есть только одно имя, которое может спасти вас. это 2D или 3D DraftSight. Самое приятное в этом приложении то, что оно абсолютно бесплатное. DraftSight доступен для всех компьютеров с ОС Microsoft Windows, имеющих как минимум 64-разрядную вычислительную мощность. Он очень прост в использовании и даже имеет встроенную панель управления. DraftSight — идеальный инструмент для начинающих, потому что он очень удобен в использовании. Вы можете получить доступ ко всем функциям, чертежам и экспорту без необходимости использования каких-либо дополнительных программ. Это идеальное решение для школьных и офисных проектов. Программное обеспечение может быть немного сложным, если вы новичок в этом программном обеспечении, особенно если вы только начинаете изучать черчение. Однако в течение нескольких часов я смог выяснить, как добиться наилучших результатов от программного обеспечения. Есть много других инструментов, и большинство программных инструментов в этом списке выдающиеся. Если вы ищете бесплатное программное обеспечение для 3D-моделирования и проектирования, то очень рекомендую попробовать **FreeCAD**. Если у вас есть какие-либо отзывы об этом посте, оставьте комментарий ниже. Я хотел бы знать, что вы думаете об этом посте. Кроме того, если вы хотите внести свой вклад, вы можете стать покровителем. Это было бы большим подспорьем для меня. Причина, по которой я большой поклонник этого программного обеспечения. заключается в том, что оно упрощает изучение САПР и в течение первых нескольких месяцев не требует много времени. Я начал учиться несколько лет назад, так что я знаю, через что вы проходите. Я знаю, как важно, чтобы программное обеспечение не перегружало вас, и я считаю, что именно этого они добились с помошью программного обеспечения, 1328bc6316

## **Autodesk AutoCAD Ключ продукта Патч с серийным ключом PC/Windows {{ ??????н?? }} 2022**

Другие методы обучения включают использование учителя и работу с опытным другом — это помогает вам работать вместе и быстрее осваивать программное обеспечение. Если вам трудно изучать AutoCAD, рекомендуется обратиться к форумам AutoCAD на веб-сайте Autodesk за советом о том, что вам следует использовать. Если вы уже владеете Adobe Illustrator, вы также можете изучить AutoCAD. Просто используйте аналогичный метод. Вы должны быть знакомы с командами рисования, используемыми в Adobe Illustrator для создания 2D- и 3D-объектов в AutoCAD. Вы научитесь изменять их в AutoCAD. Как только вы освоите основы, вы сможете создавать и проектировать с помощью AutoCAD в кратчайшие сроки. Другой альтернативой для изучения AutoCAD является запись в класс. Местные академии предлагают серьезное обучение AutoCAD практически для любого уровня навыков. Вот список школ, которые предлагают онлайн-курсы. Существует много информации о различных школах AutoCAD. Оглянитесь вокруг и посмотрите, не найдете ли вы того, кто выглядит привлекательно. Есть много разных способов научиться использовать и изучить AutoCAD. Во-первых, вы можете приобрести книгу по нему или AutoCAD DVD или онлайн-обучение. Другой лучший способ это компания, которая предлагает выездные семинары. Они также предлагают обучающие курсы онлайн. AutoCAD — это мощный и универсальный инструмент для черчения и проектирования, который можно использовать для самых разных целей. Вы можете начать изучение AutoCAD, посмотрев один из учебных курсов, предлагаемых на веб-сайте Autodesk. Уроки этих курсов помогут вам узнать все, что вам нужно, чтобы начать работать с AutoCAD в качестве инструмента для черчения и проектирования. Самый лучший способ изучить AutoCAD — это получить копию AutoCAD. Autodesk предложит вам бесплатную 30-дневную пробную версию. Если вы хотите учиться до окончания пробного периода, вам необходимо приобрести лицензию. Это позволит вам изучать AutoCAD в свободное время.Важно отметить, что, хотя вы можете заниматься в свободное время, иногда вам нужно будет находиться рядом с компьютером. Если вы не можете заниматься, когда есть компьютер, вам нужно будет не забыть взять с собой компьютер. Лучший способ изучить AutoCAD, да и любое другое программное обеспечение, — это приобрести его.

автокад для студентов на русском скачать бесплатно автокад 2012 скачать бесплатно автокад 2009 скачать бесплатно русская версия autocad кряк скачать чертеж автокад скачать план эвакуации в автокаде скачать рамка автокад а4 скачать автокад ломаный скачать условные обозначения для автокада скачать гараж автокад скачать

Строительство домов, строительство, проектирование и архитектура требуют одних и тех же навыков. AutoCAD почти повсеместно используется в области проектирования и черчения. Программное обеспечение нельзя игнорировать в контексте промышленности. Дизайнерам и инженерам важно знать, как использовать AutoCAD эффективно, результативно и точно. Несколько статей содержат советы, приемы и методы изучения AutoCAD для начинающих. Эти статьи призваны помочь вам лучше учиться. Хорошие книги по AutoCAD определенно помогут вам быстро и эффективно освоить программное обеспечение. Если вы знакомы с AutoCAD или любой другой программой, вы можете изучить ее. Просто запишитесь на курс авторизованного поставщика услуг AutoCAD и вперед. Курс может быть онлайн или оффлайн. Вам нужно научиться использовать любое программное обеспечение, чтобы сделать его пригодным для использования. Используйте несколько руководств, чтобы учиться. Инструменты улучшат вашу скорость и эффективность. Таким образом, вы можете работать, изучая программное обеспечение. В некоторых компаниях есть онлайн-курсы, которые вы можете изучить с помощью инструктора. Многие из этих курсов бесплатны. Вам просто нужно зарегистрироваться, войти и вперед. Об этом программном обеспечении нужно многое узнать, поэтому вам необходимо зарегистрироваться на курс, чтобы изучить AutoCAD и другие приложения. На занятиях вы освоите навыки, которые помогут вам нарисовать хороший дизайн. По окончании занятий вы сможете эффективно использовать программное обеспечение. Программное обеспечение также поможет вам в вашей работе. Большинство людей, которые любят AutoCAD, — это те, кто хочет зарабатывать деньги, изучая программное обеспечение. Такие люди не могут учиться в свободное время. Большую часть времени они застревают в офисе или дома, пока их компания не работает. Но если их можно обучить, они смогут работать в свободное время. Они могут заниматься в любое время. Для этого им необходимо выбрать авторизованного поставщика услуг обучения. Если им нужен учебный курс, они должны выбрать любой авторитетный.

Студенты и специалисты-практики могут научиться использовать AutoCAD самостоятельно либо в учебном центре САПР, либо с помощью виртуальных методов обучения, таких как виртуальный класс или виртуальная академия. AutoCAD — прекрасный пример навыка, который можно приобрести путем обучения. AutoCAD — невероятно мощное приложение, которое требует крутой кривой обучения. Если вы потратите некоторое время на изучение основ, вы сможете использовать AutoCAD. Реальность такова, что вы можете стать очень опытным в AutoCAD. Это потребует много практики, но вы можете научиться использовать AutoCAD и стать профессионалом. Вы можете воспользоваться Интернетом или найти местные видеоуроки, чтобы узнать, как использовать программное обеспечение AutoCAD. Если вы новичок или не знакомы с AutoCAD, может быть полезно найти учебную компанию с сертификационными курсами или сеансами AutoCAD, которые помогут вам изучить все инструменты, функции и процедуры AutoCAD. AutoCAD — это мощное приложение, для использования которого требуется значительное обучение. Однако при соответствующем обучении человек с базовой подготовкой может использовать его умело. При правильном подходе легко научиться использовать программное обеспечение САПР, такое как AutoCAD, в классе или дома. Такие навыки, как черчение или работа с AutoCAD, широко востребованы во многих различных отраслях. Так что нетрудно найти курсы AutoCAD, даже если вы работаете в сфере, где такие навыки не нужны. Как и в случае со всеми другими типами программного обеспечения, вам необходимо пройти обучение у инструктора, чтобы научиться использовать AutoCAD. AutoCAD считается сложной программой, потому что в ней много полезных функций. Вы можете выполнять самые разные задачи, но вам нужно выучить некоторую терминологию и узнать, как лучше всего работать. AutoCAD прост в использовании, но есть несколько способов работы. С практикой вы научитесь быстрее пользоваться функциями программы.

## <https://techplanet.today/post/descargar-autocad-ilegal>

Скорость и эффективность. Во многих ситуациях, если вы используете правильные символы, вы обнаружите, что можете выполнять свои проекты рисования намного быстрее. Использование правильных символов также помогает людям быстрее освоить программное обеспечение. Как

человек, который работал с продуктом очень долгое время, я считаю, что его очень легко освоить. Сам продукт в основном находится на заднем плане, и вы действительно имеете дело с 2D-объектами (будь то линии, дуги, многоугольники и т. д.), которые представлены на экране ручками. Эти ручки могут быть изменены на соответствующие им символы, и эти символы имеют врожденное и универсальное понимание. Вы, скорее всего, получите максимальную отдачу от процесса обучения, используя настоящее программное обеспечение. Большая часть программного обеспечения, используемого для проектирования и создания объектов реального мира, доступна для загрузки. Программное обеспечение также доступно в веб-версии, что позволяет вам получать доступ к программному обеспечению с любого подключенного компьютера или устройства с помощью веб-браузера. Это позволяет работать со смартфона, планшета или подключенного рабочего стола. Если вы хотите купить AutoCAD, посетите вебсайт Autodesk и найдите текущие версии AutoCAD. Также есть возможность купить прямую лицензию или купить AutoCAD для плана подписки. На веб-сайте Autodesk есть несколько полезных обучающих видеороликов для начинающих и опытных пользователей. Это путь к тому, чтобы стать экспертом в использовании AutoCAD. Учебные пособия по AutoCAD могут стать полезным ресурсом, который поможет вам стать экспертом. Вы также можете найти учебные пособия, которые будут полезны для вашего класса или проекта. Я предлагаю проверить веб-ссылки и видеоуроки по AutoCAD бесплатно на YouTube. Вы можете найти несколько учебных пособий, которые помогут вам быстро начать работу с AutoCAD 2017. Чтобы начать работу с AutoCAD, вы можете купить или взять напрокат программное обеспечение. Посмотрите на текущую настройку вашего компьютера и отметьте, какие операционные системы и графическое оборудование вам нужно использовать.Установщик программного обеспечения может сообщить вам, какими должны быть минимальные характеристики операционной системы и видеокарты. Вы также можете узнать больше об AutoCAD на сайте www.autodesk.com/autocad.

<https://huetten24.com/скачать-autocad-23-1-лицензионный-кейген-for-pc-64-bits-2022-127/> <https://turn-key.consulting/2022/12/16/autocad-скачать-бесплатно-mac-better/> <http://gamedevcontests.com/wp-content/uploads/2022/12/NEW.pdf> <https://madeinamericabest.com/автокад-14-скачать-бесплатно-best/> <https://vesinhnhatrang.com/2022/12/16/autocad-2022-24-1-скачать-лицензионный-ключ-взлома/> <https://www.riobrasilword.com/2022/12/16/autocad-2009-скачать-бесплатно-русская-версия-с/> <https://www.ocacp.com/wp-content/uploads/2022/12/janeced.pdf> [https://ividenokkam.com/ads/advert/%d1%81%d0%ba%d0%b0%d1%87%d0%b0%d1%82%d1%8c-aut](https://ividenokkam.com/ads/advert/%d1%81%d0%ba%d0%b0%d1%87%d0%b0%d1%82%d1%8c-autocad-20-1-%d0%ba%d0%bb%d1%8e%d1%87-%d0%b0%d0%ba%d1%82%d0%b8%d0%b2%d0%b0%d1%86%d0%b8%d0%b8-%d1%82%d0%be%d1%80%d1%80%d0%b5%d0%bd%d1%82-for-windows-2023/) [ocad-20-1-%d0%ba%d0%bb%d1%8e%d1%87-](https://ividenokkam.com/ads/advert/%d1%81%d0%ba%d0%b0%d1%87%d0%b0%d1%82%d1%8c-autocad-20-1-%d0%ba%d0%bb%d1%8e%d1%87-%d0%b0%d0%ba%d1%82%d0%b8%d0%b2%d0%b0%d1%86%d0%b8%d0%b8-%d1%82%d0%be%d1%80%d1%80%d0%b5%d0%bd%d1%82-for-windows-2023/) [%d0%b0%d0%ba%d1%82%d0%b8%d0%b2%d0%b0%d1%86%d0%b8%d0%b8-](https://ividenokkam.com/ads/advert/%d1%81%d0%ba%d0%b0%d1%87%d0%b0%d1%82%d1%8c-autocad-20-1-%d0%ba%d0%bb%d1%8e%d1%87-%d0%b0%d0%ba%d1%82%d0%b8%d0%b2%d0%b0%d1%86%d0%b8%d0%b8-%d1%82%d0%be%d1%80%d1%80%d0%b5%d0%bd%d1%82-for-windows-2023/) [%d1%82%d0%be%d1%80%d1%80%d0%b5%d0%bd%d1%82-for-windows-2023/](https://ividenokkam.com/ads/advert/%d1%81%d0%ba%d0%b0%d1%87%d0%b0%d1%82%d1%8c-autocad-20-1-%d0%ba%d0%bb%d1%8e%d1%87-%d0%b0%d0%ba%d1%82%d0%b8%d0%b2%d0%b0%d1%86%d0%b8%d0%b8-%d1%82%d0%be%d1%80%d1%80%d0%b5%d0%bd%d1%82-for-windows-2023/) <https://croatiansincleveland.com/wp-content/uploads/2022/12/destthe.pdf> <https://www.webcard.irish/autocad-2021-24-0-скачать-бесплатно-серийный-номер/> <https://chicmaman.net/wp-content/uploads/2022/12/Autodesk-AutoCAD-For-Windows-2023.pdf> <https://swisshtechnologies.com/wp-content/uploads/2022/12/VERIFIED.pdf> <http://www.bakingbeash.com/wp-content/uploads/2022/12/chaljayv.pdf> [http://www.360sport.it/advert/%d1%81%d0%ba%d0%b0%d1%87%d0%b0%d1%82%d1%8c-%d0%b1](http://www.360sport.it/advert/%d1%81%d0%ba%d0%b0%d1%87%d0%b0%d1%82%d1%8c-%d0%b1%d0%b5%d1%81%d0%bf%d0%bb%d0%b0%d1%82%d0%bd%d0%be-autodesk-autocad-crack-%d0%ba%d0%be%d0%b4-%d0%b0%d0%ba%d1%82%d0%b8%d0%b2%d0%b0%d1%86%d0%b8%d0%b8-win/) [%d0%b5%d1%81%d0%bf%d0%bb%d0%b0%d1%82%d0%bd%d0%be-autodesk-autocad-crack-](http://www.360sport.it/advert/%d1%81%d0%ba%d0%b0%d1%87%d0%b0%d1%82%d1%8c-%d0%b1%d0%b5%d1%81%d0%bf%d0%bb%d0%b0%d1%82%d0%bd%d0%be-autodesk-autocad-crack-%d0%ba%d0%be%d0%b4-%d0%b0%d0%ba%d1%82%d0%b8%d0%b2%d0%b0%d1%86%d0%b8%d0%b8-win/) [%d0%ba%d0%be%d0%b4-](http://www.360sport.it/advert/%d1%81%d0%ba%d0%b0%d1%87%d0%b0%d1%82%d1%8c-%d0%b1%d0%b5%d1%81%d0%bf%d0%bb%d0%b0%d1%82%d0%bd%d0%be-autodesk-autocad-crack-%d0%ba%d0%be%d0%b4-%d0%b0%d0%ba%d1%82%d0%b8%d0%b2%d0%b0%d1%86%d0%b8%d0%b8-win/) [%d0%b0%d0%ba%d1%82%d0%b8%d0%b2%d0%b0%d1%86%d0%b8%d0%b8-win/](http://www.360sport.it/advert/%d1%81%d0%ba%d0%b0%d1%87%d0%b0%d1%82%d1%8c-%d0%b1%d0%b5%d1%81%d0%bf%d0%bb%d0%b0%d1%82%d0%bd%d0%be-autodesk-autocad-crack-%d0%ba%d0%be%d0%b4-%d0%b0%d0%ba%d1%82%d0%b8%d0%b2%d0%b0%d1%86%d0%b8%d0%b8-win/) [https://www.yflyer.org/advert/%d1%81%d0%ba%d0%b0%d1%87%d0%b0%d1%82%d1%8c-%d0%b0](https://www.yflyer.org/advert/%d1%81%d0%ba%d0%b0%d1%87%d0%b0%d1%82%d1%8c-%d0%b0%d0%b2%d1%82%d0%be%d0%ba%d0%b0%d0%b4-2016-64-%d0%b1%d0%b8%d1%82-extra-quality/) [%d0%b2%d1%82%d0%be%d0%ba%d0%b0%d0%b4-2016-64-%d0%b1%d0%b8%d1%82-extra](https://www.yflyer.org/advert/%d1%81%d0%ba%d0%b0%d1%87%d0%b0%d1%82%d1%8c-%d0%b0%d0%b2%d1%82%d0%be%d0%ba%d0%b0%d0%b4-2016-64-%d0%b1%d0%b8%d1%82-extra-quality/)[quality/](https://www.yflyer.org/advert/%d1%81%d0%ba%d0%b0%d1%87%d0%b0%d1%82%d1%8c-%d0%b0%d0%b2%d1%82%d0%be%d0%ba%d0%b0%d0%b4-2016-64-%d0%b1%d0%b8%d1%82-extra-quality/)

[https://cannabisrepository.com/wp-content/uploads/2022/12/Autodesk-AutoCAD-For-Mac-and-Windo](https://cannabisrepository.com/wp-content/uploads/2022/12/Autodesk-AutoCAD-For-Mac-and-Windows-2022.pdf) [ws-2022.pdf](https://cannabisrepository.com/wp-content/uploads/2022/12/Autodesk-AutoCAD-For-Mac-and-Windows-2022.pdf)

<https://ntxrealtorresource.net/wp-content/uploads/2022/12/opaxile.pdf> <https://www.theblender.it/autocad-24-2-скачать-крякнутый-с-кодом-активаци/> <https://www.eternalbeats.net/wp-content/uploads/2022/12/yanihan.pdf> <https://www.german-aerospace.de/2022/12/16/скачать-автокад-2015-бесплатно-на-русско/>

Управление AutoCAD отличается от управления другими графическими приложениями, такими как Adobe Photoshop. AutoCAD — это программа, используемая для черчения и моделирования, а не для обработки фотографий. Недостаточно просто изменить одну настройку здесь или там. В AutoCAD вам придется многократно повторять процесс, чтобы получить желаемый результат. Обладая несколькими базовыми навыками, вы можете начать использовать AutoCAD для создания иллюстраций. Все навыки рисования при работе в AutoCAD такие же, как и в Photoshop. Использование AutoCAD увеличивается на протяжении всей вашей карьеры. В конце концов, вы можете создавать свои собственные произведения искусства без использования компьютерной программы для рисования. AASCA — это руководство по AutoCAD, которое расскажет вам о программном обеспечении и даст вам навыки для достижения успеха. Как только вы овладеете навыками, вы сможете сразу загрузить и начать работу над любым проектом. Это очень полезное руководство для людей, которые хотят работать с AutoCAD на любом уровне навыков. Начните свое обучение прямо сейчас с высоко оцененными сторонними сервисами, где вы можете транслировать курсы на компьютер или мобильное устройство. Наш лучший выбор — Autodesk, и зачисленные студенты получают доступ к полным курсам и доступ к контенту в течение всего дня, каждый день. Они также могут загружать материалы курса в формате PDF и видео и могут присоединяться к онлайн-курсам, которые проводят отраслевые эксперты. Это также самая низкая цена среди всех ведущих сторонних сервисов. Этот курс предоставит знания, навыки и мотивацию, необходимые для того, чтобы любой студент мог рисовать и создавать технические чертежи. Что касается языка программирования, используемого во внутренних командах AutoCAD, AutoCAD LT идеально подходит для начинающих, а это означает, что все его функции можно использовать с минимальными усилиями и без предварительных знаний в области программирования. AutoCAD позволяет создавать и редактировать 2D-, 3D- и графические рабочие чертежи. Это также сложный инструмент для создания художественных, технических, деловых и архитектурных чертежей.Он имеет большой контроль над выводом бумаги, цветом, весом линии, размерными системами, стрелками, формами, слоями и многим другим. Сначала вы можете быть ошеломлены AutoCAD; но после того, как вы привыкнете к этому, вы обнаружите, что это просто потрясающе.